# **Unit 5: Posting to a General Ledger**

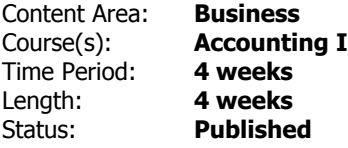

# **Unit Overview**

Students will be able to post transactions from a general journal to a general ledger.

# **Transfer**

Students will be able to independently use their learning to post transactions to the general ledger that will eventually allow them to prepare financial statements.

# **Meaning**

### **Understandings**

Students will understand ...

- -Accounting terms related to posting from a journal to a general ledger
- -Accounting concepts and practices related to a general ledger
- -The process of preparing a chart of accounts for a service business organized as a proprietorship
- -The process of posting separate amounts from a journal to a general ledger
- -The process of posting column totals from a journal to a general ledger
- -The process of analyzing and journalizing correcting entries

### **Essential Questions**

Students will keep considering...

-What is a general ledger and what is its role in the accounting cycle?

-Why should I post transactions in a general ledger if I've already recorded them on the journal?

-What is the relationship of a T-account to an account form in the general ledger?

-What is the proper file maintenance for setting up a service business organized as a sole proprietorship?

-What accounting concepts apply to this chapter?

# **Application of Knowledge and Skill**

#### **Students will know...**

Students will know...

-Accounting terms related to posting from a journal to a general ledger

-Accounting concepts and practices related to a general ledger

-The process of preparing a chart of accounts for a service business organized as a proprietorship

-The process of posting separate amounts from a journal to a general ledger

-The process of posting column totals from a journal to a general ledger

-The process of analyzing and journalizing correcting entries

### **Students will be skilled at...**

Students will be skilled at...

-Defining accounting terms related to posting from a journal to a general ledger

- -Identifying accounting concepts and practices related to a general ledger
- -Preparing a chart of accounts for a service business organized as a proprietorship

-Posting separate amounts from a journal to a general ledger

- -Posting column totals from a journal to a general ledger
- -Analyzing and journalizing correcting entries

# **Academic Vocabulary**

account number: the number assigned to an account

correcting entry: an additional journal entry, used to correct an incorrect journal entry

file maintenance: the procedure for arranging accounts in a general ledger, assigning account numbers, and keeping records current

general ledger: a ledger that contains all accounts needed to prepare financial statements

ledger: a group of accounts

opening an account: writing an account title and number on the heading of an account

posting: transferring information from a journal entry to a ledger account

# **Learning Goal 1**

Students will be able to assess and post transactions from a journal to a general ledger.

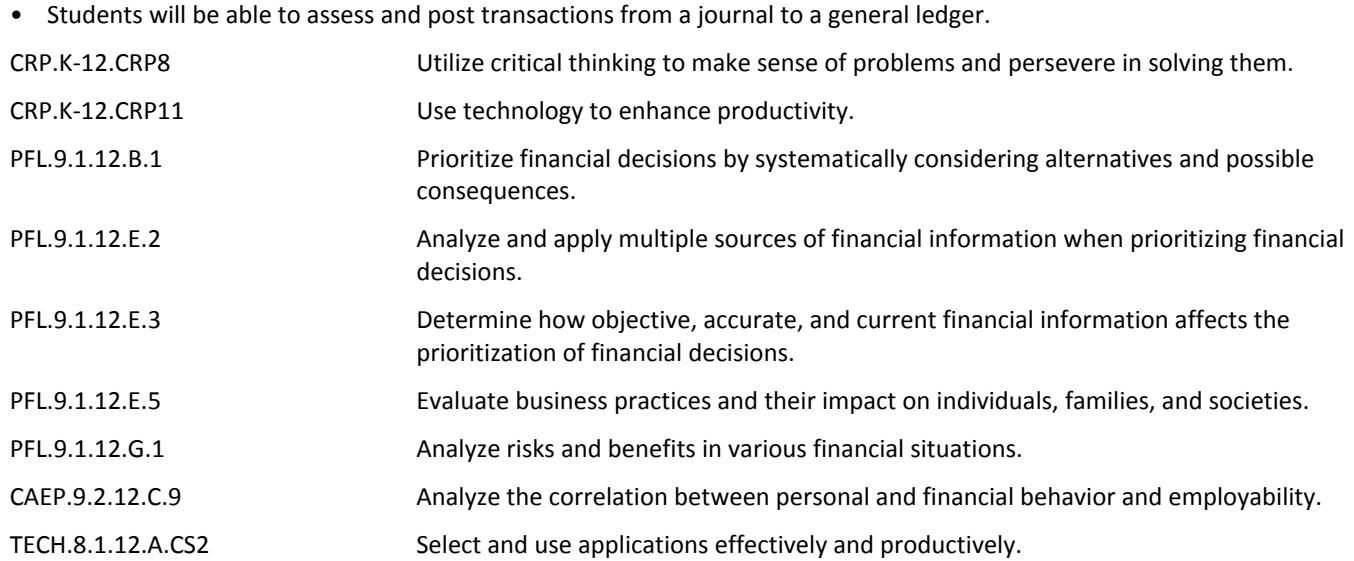

### **Target 1**

Develop a strategy and then prepare a chart of accounts while defining appropriate terms and applying appropriate concepts.

• Develop a strategy and then prepare a chart of accounts while defining appropriate terms and **.**

#### **Target 2**

Post separate amounts from a journal to a general ledger while defining appropriate terms and applying appropriate concepts.

• Post separate amounts from a journal to a general ledger while defining appropriate terms and applying appropriate concepts.

#### **Target 3**

Post column totals from a journal to a general ledger while defining appropriate terms and applying appropriate concepts.

• Post column totals from a journal to a general ledger while defining appropriate terms and applying appropriate concepts.

#### **Target 4**

Complete accounting forms, audit forms, and make correcting entries while defining appropriate terms and applying appropriate concepts.

• Complete accounting forms, audit forms, and make correcting entries while defining appropriate terms and applying appropriate concepts.

# **Formative Assessment and Performance Opportunities**

- Class discussion **.**
- Collection of vocab **.**
- Presentation of ideas **.**
- Review of workpapers **.**
- Teacher observation **.**
- Use of technological resources for quick assessement i.e. Socrative.com **.**

### **Summative Assessment**

• Chapter Test and Benchmark **.**

# **Accommodations/Modifications**

• Application Problems for extra practice **.**

- Cases for critical thinking at the end of the chapter **.**
- Creative Chart of Accounts **.**
- Project: Accounting Board Categorize Accounts on the Accounting Equation **.**
- Recycle Problem for extra credit **.**

#### **Unit Resources**

Teacher can choose from the following resources:

- Book Companion Website **.**
- Century 21 Accounting 9E **.**
- Century 21 Accounting Simulation **.**
- Chapter PowerPoints **.**
- Computer **.**
- Document Camera **.**
- Guest Speakers **.**
- Interactive Excel Spreadsheets **.**
- Quickbooks **.**
- Videos **.**
- Whiteboards **.**
- Workbook **.**

# **Interdisciplinary Connections**

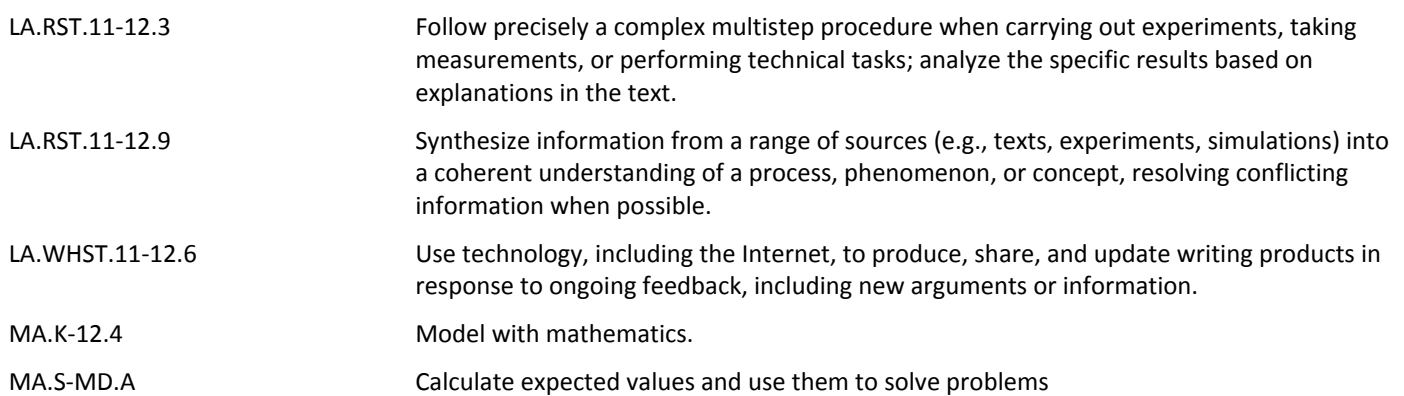